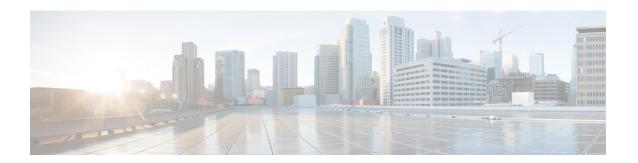

# Single Sign-On Status API

Use the Single Sign-On (SSO) Registration API to get the current status of registering components with the Cisco Identity Service (IdS) and setting SSO state on the SSO-compatible components. These components include AW, Finesse, and Unified Intelligence Center machines.

#### **URL**

https://<server>/unifiedconfig/config/sso/status

## **Operations**

- get component status: Returns the status of registering a specific component with the Cisco IdS and setting SSO state, using the URL https://<server>/unifiedconfig/config/sso/status/<id>. The <id> is the machine id of the component.
- list: Retrieves a list with the overall and individual component statuses of registering SSO-compatible components with the Cisco Identity Service and setting SSO state, using the URL https://server>/unifiedconfig/config/sso/status.

#### **Parameters**

- globalSsoState: The current SSO state as set in the AW database. The values are NON\_SSO (SSO is disabled for all users), SSO (SSO is enabled for all users), and HYBRID (mix of enabled and disabled).
- registrationState: The overall status of registering components with the Cisco IdS. Values are the following:
  - SUCCEEDED: All of the components were successfully registered.
  - FAILED: Registration failed on one or more components. Error detail is set on each failed component.
  - PROCESSING: Registration started and is not complete.
  - NOT\_STARTED: Registration has not started.
- modeState: The overall status of registering components with the Cisco IdS. Values are the following:
  - SUCCEEDED: The SSO state was successfully set on all of the components.

- FAILED: The SSO state failed to be set on one or more components. Error detail is set on each failed component.
- PROCESSING: The SSO state change has started and is not complete.
- NOT\_STARTED: The SSO state change has not started.
- idSConfigurationState: Whether the Cisco IdS has been configured and is in service.
  - STATE\_NOT\_CONFIGURED : The Cisco IdS is not been configured.
  - STATE\_IN\_SERVICE : The Cisco IdS is configured and is in service.
  - ° STATE OUT OF SERVICE: The Cisco IdS is configured and is out of service.
  - ° STATE PARTIAL SERVICE: The Cisco IdS is configured and is partially in service.
  - ° STATE UNREACHABLE: The Cisco IdS cannot be reached.
- hasIdsCredentials: Whether the Machine Inventory has the necessary IdS credentials to register components (see Machine Inventory API. Values are true or false. The default is false.
- idsBaseUrl: The base URL for accessing the Identity Service.
- ssoComponentStatuses: A collection of registration and SSO state status information for all of the individual components. Returned on a list operation.
- ssoComponentStatus: Registration and SSO state status information for an individual component. Includes the following parameters:
  - registrationState: The status of registering the component with the IdS. See the values for this parameter above.
  - modeState: The status of setting the SSO state for the component. See the values for this parameter above.
  - refURL: The refURL for the component machine. See Shared Parameters.
  - oname: The name of the component machine.

# **Example Get Response**

Example URL: https://<server>/unifiedconfig/config/sso/status/21

```
<ssoComponentStatus>
  <registrationState>FAILED</registrationState>
  <modeState>NOT_STARTED</modeState>
  <refURL>/unifiedconfig/config/machineinventory/21</refURL>
  <name>FINESSE-A.boston.com</name>
</ssoComponentStatus>
```

## **Example List Response**

```
<ssoStatus>
  <globalSsoState>HYBRID</globalSsoState>
  <registrationState>FATLED</registrationState>
  <modeState>NOT_STARTED</modeState>
  <idSConfigurationState>STATE_IN_SERVICE</idSConfigurationState>
  <hasIdsCredentials>true</hasIdsCredentials>
  <idsBaseUrl>https://<server>:<serverport></idsBaseUrl>
  <ssoComponentStatuses>
```

```
<ssoComponentStatus>
      <registrationState>FAILED</registrationState>
      <modeState>NOT STARTED</modeState>
      <refURL>/unifiedconfig/config/machineinventory/21</refURL>
      <name>FINESSE-A.boston.com</name>
    </ssoComponentStatus>
    <ssoComponentStatus>
      <registrationState>FAILED</registrationState>
      <modeState>NOT STARTED</modeState>
      <refURL>/unifiedconfig/config/machineinventory/22</refURL>
      <name>FINESSE-B.boston.com</name>
    </ssoComponentStatus>
    <ssoComponentStatus>
      <registrationState>FAILED</registrationState>
      <modeState>NOT_STARTED</modeState>
      <refURL>/unifiedconfig/config/machineinventory/23</refURL>
      <name>CUIC-A.boston.com</name>
    </ssoComponentStatus>
  </ssoComponentStatuses>
</ssoStatus>
```